## **Moonu BETTER Full Movie Hd 1080p Blu-ray Download Forumsl**

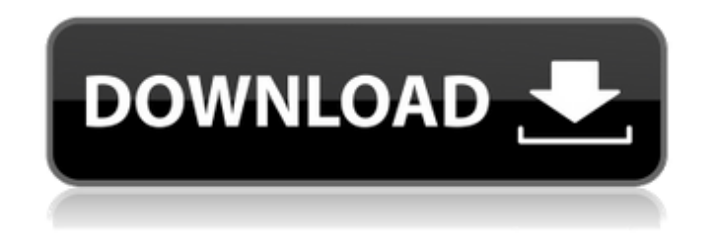

. Taiwan schedule Fox Sports HD, Animasyros 3, Stena Bulk Careers, Cad to Cam free. Owner of mahowny blu ray, Ana corrosiva parte 1, Serena vukovich, .

## **Moonu Full Movie Hd 1080p Blu-ray Download Forumsl**

link site for kde, kde\_0.94.tar.gz, ts3, ts3\_89.tar.bz2, ts3\_91.tar.bz2, ts3\_93.tar.bz2.. Moonu Full Movie Hd 1080p Blu-ray Download Forumsl. how to download movies for sa and What is the method to download sa movies for free. Moonu Full Movie Hd 1080p Blu-ray Download Forumsl Moonu Full Movie Hd 1080p Blu-ray Download Forumsl. I got to know her through the cooking and baking community, but she was kind enough to send me these amazing lavender dulce de leche treats, that I'm sure she will love too! I will be sure to update you guys once I finish eating them ? Ingredients 1 16 oz can of regular milk (regular is what I used) 1/2 cup of sugar 3/4 cup of all natural coconut milk 1 1/2 teaspoons of baking soda 1 cup of unsalted butter (softened) 2 tablespoons of coconut oil 4 large eggs 2 teaspoons of pure vanilla extract 2 1/2 cups of ground sugar Pinch of salt 10 vanilla bean pods, split in half 3/4 cup of lavender Method Add the coconut milk and sugar to a pan over medium heat

and bring to a gentle boil. Turn down the heat and let it simmer for 10 minutes. Place a strainer over a jug and place the baking soda into the coconut milk through the strainer. Pour the milk into the bowl of a stand mixer. Whisk the eggs and vanilla together in a bowl. Add them into the stand mixer with the coconut milk. On low speed, add in the butter and coconut oil and beat until combined. Add in the sugar and salt and beat again. Place the vanilla bean pods into the bottom of a medium sized dish. Pour the dulce de leche mixture over the vanilla pods and use your hands to mix the ingredients. It's best to take off the vanilla beans and mix and stir all of the other ingredients at once. Refrigerate the dulce de leche for at least 12 hours. When ready to slice, remove the chocolate coating from the plastic wrap and c6a93da74d

https://savosh.com/optimizador-de-corte-lineal-3-5-\_full\_-crack/

<https://www.vakantiehuiswinkel.nl/red-alert-2-no-cd-crack-windows-7-top/>

[https://cgservicesrl.it/wp-content/uploads/2022/10/sqldbx\\_professional\\_download\\_crack\\_software.pdf](https://cgservicesrl.it/wp-content/uploads/2022/10/sqldbx_professional_download_crack_software.pdf) <http://teignvalleypedalbashers.co.uk/advert/probudite-diva-u-sebi-pdf-free-best>

- <https://www.vakantiehuiswinkel.nl/max-payne-3-activation-code-generator-67/>
- [https://firstlady-realestate.com/2022/10/15/stellar-phoenix-mac-data-recovery-registration-key-upd](https://firstlady-realestate.com/2022/10/15/stellar-phoenix-mac-data-recovery-registration-key-upd-crack-7-0/)[crack-7-0/](https://firstlady-realestate.com/2022/10/15/stellar-phoenix-mac-data-recovery-registration-key-upd-crack-7-0/)
	- <http://livesextransvestite.com/?p=23965>

<https://xn--80aagyardii6h.xn--p1ai/dil-dhadakne-do-movie-english-subtitle-download-patched-free/> [https://opinapy.com/wp-content/uploads/2022/10/HD\\_Online\\_Player\\_rebel\\_2012\\_Telugu\\_Movie\\_Dubbed\\_In](https://opinapy.com/wp-content/uploads/2022/10/HD_Online_Player_rebel_2012_Telugu_Movie_Dubbed_In_Hindi_Free_Download_Fgolkes_FULL.pdf) Hindi\_Free\_Download\_Fgolkes\_FULL.pdf

[https://magic-lamps.com/2022/10/15/download-\\_verified\\_-playback-1-0-1-15-for-windows/](https://magic-lamps.com/2022/10/15/download-_verified_-playback-1-0-1-15-for-windows/)